# Income Analysis - Report

Last Modified on 13/02/2024 3:35 pm GMT

This article is a continuation of Income Analysis - Results - Export Charts

Once the Results screen has been reviewed, view the report through the **View Report** button:

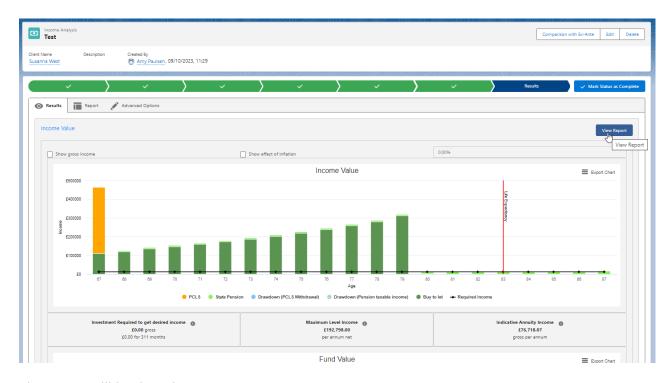

The report will load on the screen:

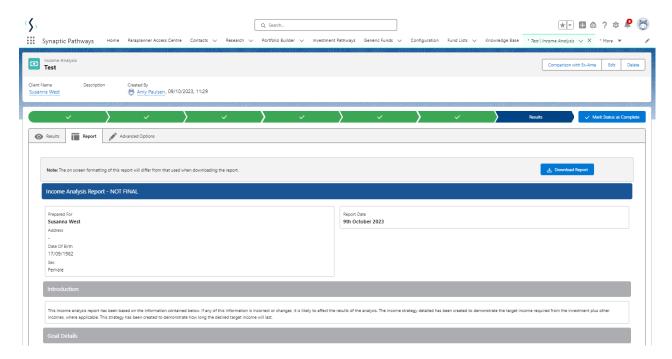

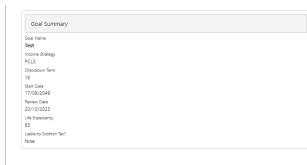

## Adviser Charges Recurring Annual Fee 0.5%

## Growth Assumptions

Annual Fund Growth Rate Annual Inflation

## Assumed Provider Product Charges

Initial Charge
0.2%
Annual Charge
0.2%
Reduction in Yield
0%

Plan Name
Royal London Pension
Aviva Wrap Pension Portfolio Projected Value £1,169,230.28 £252,337.07 £56,736.00

Total Fund Value £1,421,567,35 Initial Fund Value After Fees £1,411,116,38 PCLS Amount: (25,00 %) £352,779,10 Remaining Fund Value £1,058,337,28

Level Amount: £12,000.00
This annual income is assumed to be payable monthly in advance on a level basis.

Regular Amounts

No Regular Amounts entered.

Single Amounts

No Single Amounts entered.

| Name Date From        | Age To | Frequency | Frequency Type | Amount (Gross) | Indexation | Taxable | Product Category |
|-----------------------|--------|-----------|----------------|----------------|------------|---------|------------------|
| Buy to let 2017-10-05 | 80     | Monthly   | Advance        | £1,000.00      | 996        | Yes     | Property         |

Pension Age 68 years 0 months Yearly Income £10,600.20 Indexation 2.5%

Additional State Pension not included in results.

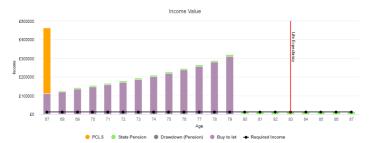

| Age | Drawdown (Pension taxable<br>income) | *Drawdown (PCLS withdrawal) | Other Taxable Income | State Pension | Other Non Taxable Income | Required Income | Total Net Income |
|-----|--------------------------------------|-----------------------------|----------------------|---------------|--------------------------|-----------------|------------------|
| 67  | £0.00                                | £352,779.09                 | £187,858.40          | £0.00         | £0.00                    | £12,000.00      | £540,637.49      |
| 68  | £0.00                                | £0.00                       | £204,765.66          | £10,710.60    | £0.00                    | £12,000.00      | £215,476.26      |
| 69  | £0.00                                | £0.00                       | £223,194.54          | £10,978.36    | £0.00                    | £12,000.00      | £234,172.90      |
| 70  | £0.00                                | £0.00                       | £243,282.08          | £11,252.84    | £0.00                    | £12,000.00      | £254,534.92      |
| 71  | £0.00                                | £0.00                       | £265,177.50          | £11,534.14    | £0.00                    | £12,000.00      | £276,711.64      |
| 72  | £0.00                                | £0.00                       | £289,043.47          | £11,822.50    | £0.00                    | £12,000.00      | £300,865.97      |
| 73  | £0.00                                | £0.00                       | £315,057.32          | £12,118.11    | £0.00                    | £12,000.00      | £327,175.43      |
| 74  | £0.00                                | £0.00                       | £343,412.46          | £12,421.09    | £0.00                    | £12,000.00      | £355,833.55      |
| 75  | £0.00                                | £0.00                       | £374,319.60          | £12,731.61    | £0.00                    | £12,000.00      | £387,051.21      |
| 76  | £0.00                                | £0.00                       | £408,008.39          | £13,049.86    | £0.00                    | £12,000.00      | £421,058.25      |
| 77  | £0.00                                | £0.00                       | £444,729.10          | £13,376.06    | £0.00                    | £12,000.00      | £458,105.16      |
| 78  | £0.00                                | £0.00                       | £484,754.74          | £13,710.47    | £0.00                    | £12,000.00      | £498,465.21      |
| 79  | £0.00                                | £0.00                       | £528,382.67          | £14,053.26    | £0.00                    | £12,000.00      | £542,435.93      |
| 80  | £3,202.90                            | £0.00                       | £0.00                | £14,404.62    | £0.00                    | £12,000.00      | £17,607.52       |
| 81  | £0.00                                | £0.00                       | £0.00                | £14,764.72    | £0.00                    | £12,000.00      | £14,764.72       |

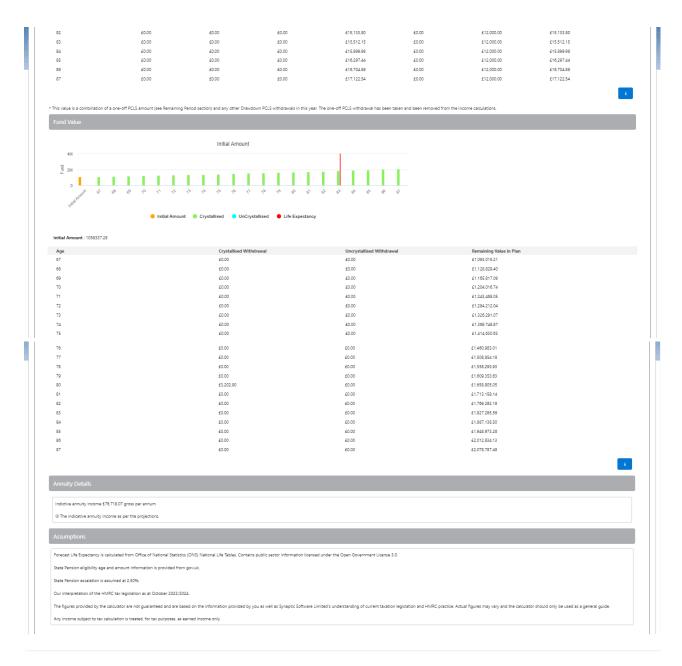